# **InFocus**

## **Navigator 3 Remote Control**

Model: HW-NAVIGATOR-3

Batteries: The remote uses two (2) AA batteries. Install batteries by removing the cover from the back of the remote, aligning the + and - ends of the batteries, pushing them into place, and replacing the cover.

**Operation:** Point the remote at the projector or at the screen (not at the video source or computer). The maximum operating distance is 30 feet (9.14m).

**Buttons and controls:** Refer to your projector's reference guide for details on remote functions.

- U turns the projector on and off
- Help\* shows intéractive help for common picture and connection problems
- Menu shows the projector's menu system
- ^, <, < \*, > \* navigate menu items and adjust settings (also can be used for controlling presentations\*\*)
  Select confirm menu choices
- Volume adjusts sound level
- Custom can be assigned a special function (older projectors may call this Effect instead)
- Source switches between sources
- Blank shows a blank screen instead of the source
- Presets selects stored settings
- Mute mutes sound
- Auto Image resynchronizes the projector to the source
- Resize changes the aspect ratio

### Warranty

90 day limited warranty from date of purchase.

#### Troubleshooting

- Make sure batteries are installed in the correct orientation and are not dead.
- Make sure you're pointing the remote at the projector or screen (not at the video source or computer), and make sure you're within the remote range of 30 feet (9.14m).
- If presentation or mouse functions aren't working, make sure there is a USB or DisplayLink connection between the projector and computer. See projector reference guide for more information about USB connection.
- If Help or  $\langle$  or  $\rangle$  buttons aren't working, make sure your projector supports these functions (the projector must have the same buttons on its keypad and original remote).
- For online support, go to www.infocus.com/support

#### **Trademarks**

DisplayLink is a trademark of DisplayLink Corporation.

InFocus Corporation 13190 SW 68th Parkway Portland, Oregon 97223-8368 USA

www.infocus.com

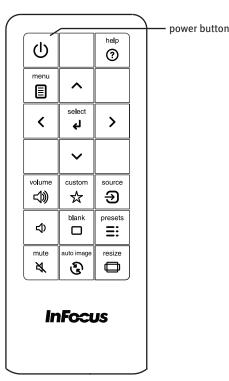

\*Help, <, and > keys only function on supported projectors.

\*\*Presentation functions require a USB or DisplayLink connection between the projector and computer.

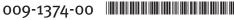